MINNEAPOLIS APPLE II USERS GROUP NEWSLETTER. AUGUST 1978 Please address all corresoondance to HI- APPIE USERS Welcome to the first edition of our newsletter. We hope you find it useful. If you do, please let us know. But more, please make some-contributions to it, Ideas; technical inf; reviews; short program listings; etc.. D.Buchler 13516 Grand Are S Burnsville, Mn,55357 or MINI'APP'LES C/O Computer<del>la</del>nd<sup>re</sup> 8070 Morgan Ave S Blöomington I would like to take this opportunity to thank Robe Went worth for his technical assistance with respect to the workings of the HIRES software. IN THIS ISSUE: PAGE 1: UERS(AS OF AUG 1st) WHO DID'NT ATTEND JULY MEETING PAGE 2 SUGGESTED USER PROGRAM DIRECTORY FORMAT PAGE 2: MINUTES OF AUG 9th MEETING PAGE 3 USERS WHO DID ATTEND JULY MEETING PAGE 4: HIGH RESOLUTION COLOR - SUPPLEMENT TO APPLE II MANUAL PAGE 5: HIRES DISPLAY-MORE DETAILS OF HIRES GRAPHICS PAGE 8: HIRES OPERATING SUBROUTINES-UPDATE TO APFLE II MANUAL The following are known Apple User's in the Twin Cities area- However they did not attend the July Users meeting. Dr C.H.Walter George Parker John Luther Steve Davies Bill Zimmerman Steve S*keggeby* Ken Borgendalw I603:4lst St N.W Apt B-8 Rochester Mn Earl Keyser T. C. Dantis Keith Madonna (23885 Clover Lane, Excelsior, Minn Mike Flanery Dick Lernas 806 Old Settlers Trail,Apt 3,Hopkins,55343 12924 So.Nicollet #202, Burnsville, 55337 894-1003 4917 Ridge Road, Edina, Mn, 55436 938-0807 428 E Main St., P.O.Box 16,Waterville,Mn;56096 362-4682 5120 Perm Ave S., Minneapolis,Mnm 55419" 380 E.Wheelock Parkway,St Paul,55101 6950 Wayzata Blvd,Minneapolis, 55426 22 Clover Lane" Mason City Iowa 2684 Casio Pt Rd, Wayzata, Mnm55391 3855 Blaisdale,Minneaplolis, Mn, 55409 926-7471 778-1575 546-6611 507-286-9058 871-6441 474-3876 825-4166

MINI'APP'LES MINI'APP'LES MINI'APP'LES AUGUST 1978

PAGE I of 11

933-2365

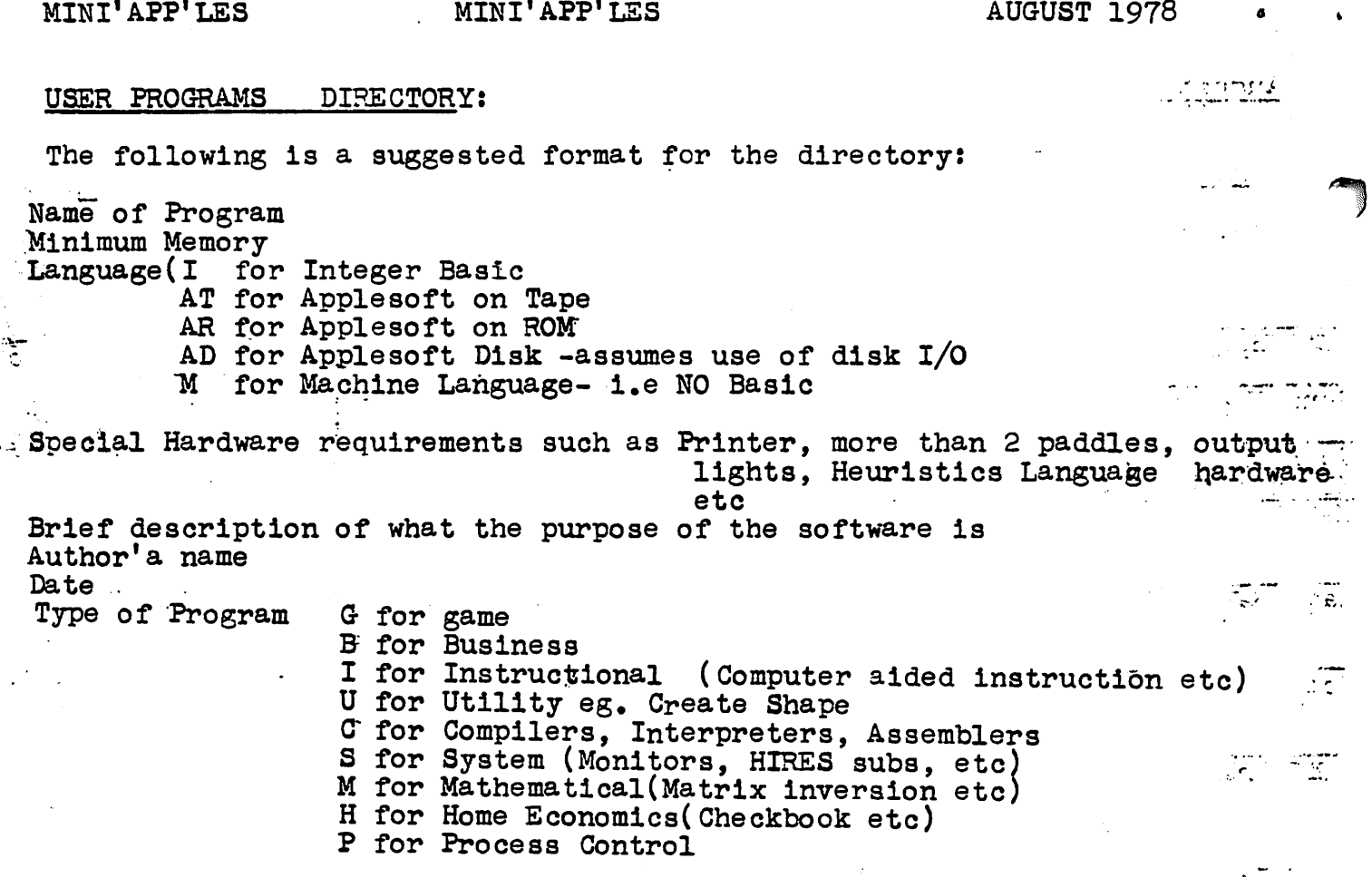

#### USER'S GROUP MEETING- August 9th 1978

Following matters were aggeed to by the majority:

- 1. Meetings will be held at 7:30 pm on the 2nd Weds of each month
- 2. Place of meeting will be Computerland Store, Morgan Circle S.Bloomington. If the size of the group gets large, an alternate meeting place will have- to be found.
- 3. Users' group will not have any elected officers. One person will act as chairman of each meeting. The chairman will be selected by the group. Dan Buchler has been asked to chair the first few meetings.
- 4. Users' meeting will be kept as short as possible so that users may\_.<br>have time following meeting to discourse with other users.
- 5. An Agenda will be prepared for each meeting.
- 6. A Newsletter will be published. Frequency of newsletter will depend onavailat ility of contributions of news. Cost of p rinting newsletter will be born by Computerland Store in exchange for right to publish advertisements relating to Apple II or Apple II compatible products. Newslet ter will not be mailed to users but will be available for pickup at user meetings. However some newsletter copies will be made available for distribution to other User groups in the USA. How such mailing costs will be financed has not been determined.

Newsletter will be handled by Dan Buchler. However helpers and contributdrs are solicited.

7. Computerland will maintain a directory of <sub>p</sub>rograms written by Users. This directory will probably be computerized on an Apple with Apple Disk.

PAGE 2 OF 11 CONTINUED ON NEXT PAGE.

## MINI'APP'LES

MINI'APP'LES August. 1978

Rostor of those attending Aug 9th klckoff.

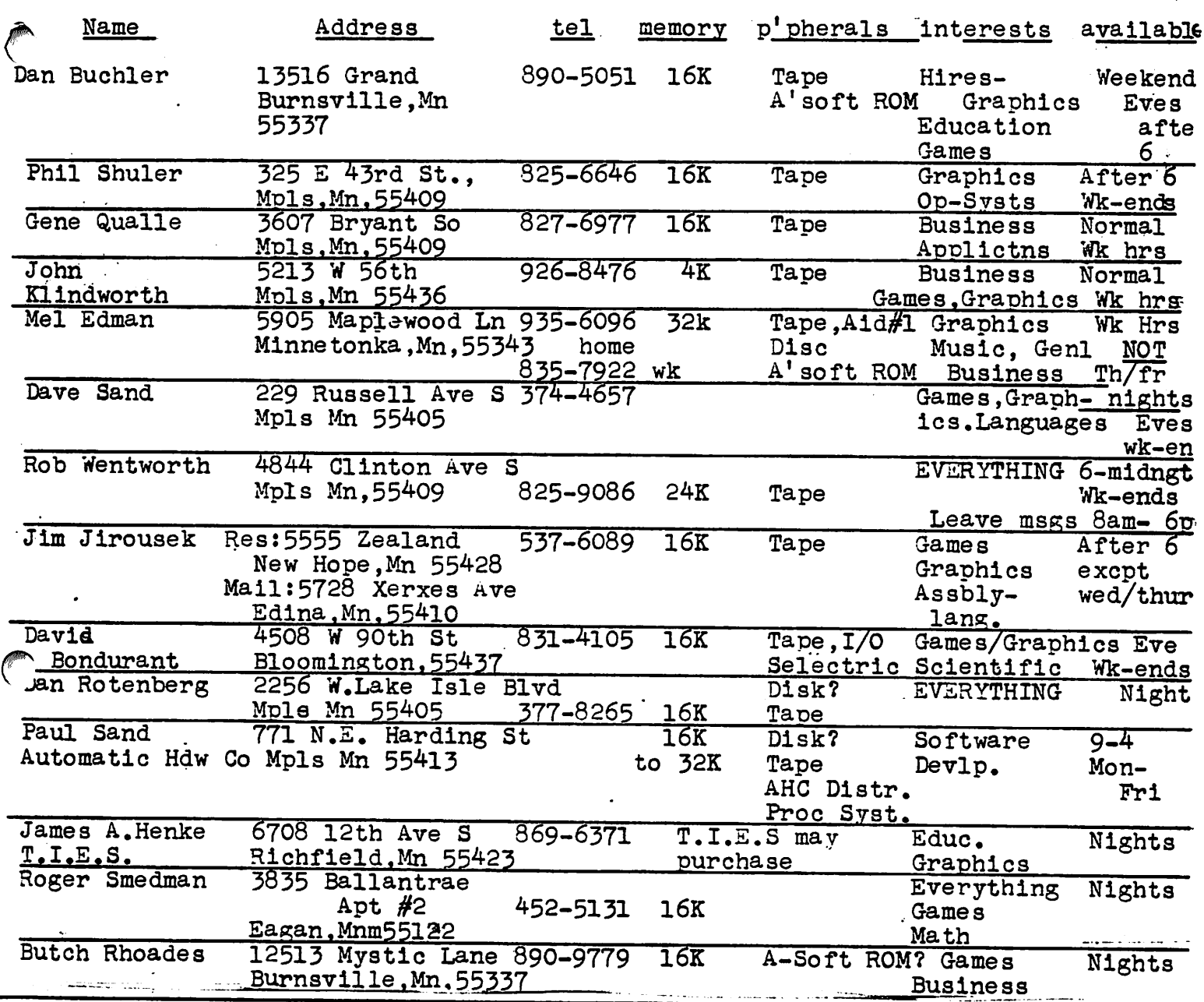

# USERS GROUP MEETING CCONTINUED FRM PREVIOUS PAGE)

- $8.$  Because of the time required to reproduce large quantities of  $\mu$ rugram. tapes, Apple lis in the Computerland store will not in general be available for copying of programs. It was suggested that, copying of programs be handled by the Individuals who provide those programs. It was pointed out that, Apple provided programs are copyrighted and may not be reproduced at the store without payment of the program price.
- 9. Initially there will not be a USERS group membership fee. However it may be necessary to charge such fees at a later date to cover -expenses for such things as meeting room, mailing, etc.
- lOi, It was suggested that new additions to the USERS library be listed in the Newsletter
- 11. Computerland premises must be vacated by 10pm off the night of the User meetings.<br> $Bage \ 3 of \ 11$

# MINI'APP'LES MINI'APE'LES AUGUST 1978

#### HIGH RESOLUTION COLOR

Anyone who writes programs utilizing the High Resolution Capability should understand the way in which the High Resolution(HIRES) mode ^ works with resprct to color. However, if you are using a B&W TV or monitor, set color equal to white and SKip the rest of this section.

In the HIRES mode, 280 discrete dots may be selectively displayed 6n each horizontal line of the TV. There are 160 or 192 lines available depending on the mode selected. Number the dots 0 through 279 (the X-coordinate). It is a feat that the ODD dots will be selected and only the ODD flumbered dots, if the first of the two available complimentary colors is specified as the the high resolution color. Converesely, if the color specified is the second of the two available colors, only the EVEN DOTS will be displayed. Looking at it another way, if only the ODD numbered dots are selected, the color of those dots will be that of the first of the two complimentary colors. Or, if only EVEN numbered dots are sleeted, the color will be the second of the two available complimentary colors. If two consecutive (in X direction) dots are displayed, the effect will be white. To a lesser extent, a green  $\frac{1}{2}$  (the odd numbered dot color) dot on one line diagonally opposite a violet(the even numbered dot color) in the next line will together appear white. The available colors are

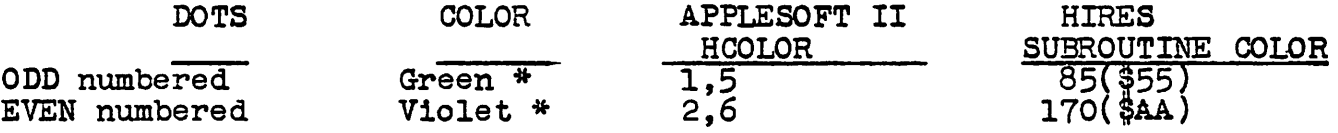

\*Adjustment of the color controls(Tint & Density) can alter these to Yellow/Blue or Red/Blue

> GVGVGVGVGVGVGVGVGVGVGVG etc GV White .. equals  $\bullet$

### ILLUSTRATION OF HIRES DOT COLORING

Now, what does Apple mean when they say'set the high resolution color'? In computer language the color is a 'mask'. For color  $\pm$  green . Applesoft II HCOLOR - 1, HIRES Subroutine color- \$55, the 'mask' simply prevents Violet, EVEN numbered dots, from being set. For example

in Applesoft II<br>10 HCOLOR = 1<br>20 HPLOT 0.Y HPLOT  $0$ ,  $Y$  TO 279,  $Y$ 

will cause a horizontal line to be plotted, with the EVEN numbered X -coordinate dots, or violet dots turned off. Another Example:

> 10 X - 11  $20$  HCOLOR  $-1$ 30 HPLOT X,0 TO X,159

will plot a vertical line at X-coordinate  $\pm$  11, which is an ODD numbered dot and therefore Green. Since HCOLOR  $-1$ , means GREEN, there is no PAGE 4 of 11

MINI'APP'LES AUGUST 78

**Joseph** 

HIGH RESOLUTION COLOR( continued, page 2)

conflict. THE LINE WILL BE GREEN . However in the above example, if

 $10 X - 12$ 

and HCOLOR remains set to 1, the vertical line consists only of EVEN numbered X-coordinate dots, which are  $\sim$  Violet. RESULT- NO VISI BLE LINEl In fact, for vertical lines, green lines can only be plottted for odd values of X. Or Green lines can be plotted even when HCOLOR  $\geq$  3 (White).

When working directly with the HIRES subroutines, the color is the mask<br>itself. To understand that point. read HIRES Display  $\zeta$  (below). itself. To understand that point, read HIRES Display .

When using the HIRES subroutine SHAPE, the 'mask' will mask all even dots if set to \$55, and all odd dots if set to \$AA. For this reason it is difficult to construct a SHAPE in color. If one succeeds in constructing a SHAPEof one color (either all EVEN or all ODD dots), it must be displayed at an even address (X value) to retain the original color. In practice it is easier to confine shapes to all White (Mask of \$FF)

Applesoft II nominally offers a HIRES Color set of HCOLOR from 0' through 7. HCOLOR values of 5 and 6 are described as' depending on TV'. In this writer's experrience, all TVs will give same color for 2 and 5, and for 3 and 6. The effect of using an HCOLOR value of 5 or 6 is to cause the high order bit 7 of the Apple LL byte(s) in the display area which contain the dot(s) to be set  $en$  (Bit 7 equals 1). See below</u> for more information on byte structures in display area.

 $\sim$   $\sim$ 

HIRES DISPLAY

A certain fundamental understanding of the Hihg Resolution (HIRES) Display capability is useful in programming graphics on the Apple II in Applesoft II or with the HIRES Subroutines.

2 HIRES modes of operation are available:-

HIRES GRAPHICS MODE MIXED HIRES GRAPHICS MODE

a de la componentación de la componentación de la componentación de la componentación de la componentación de<br>En la componentación de la componentación de la componentación de la componentación de la componentación de la

In the HIRES Graphics Mode, the screen is divided into 280 horizontal by 192 vertical dots. NO TEXT can be displayed except by use of charac ters generated in-software and displayed as HIRES patterns or SHAPES.

In the MIXED HIRES GRAPHICS MODE, the upper portion of the screen is divided into 280 horizontal by 160 vertical dots. The lower portion of the screen is. available for 4 lines of 40 characters of standard text (PRINT statements)

Low Resolution 16 color graphics may not be used in conjunction with either HIRES mode.

2 colors areavailable in HIRES Modes as described in the section on HIRES color.The setting and clearing of the above HIRES modes is described in the Applesoft II manuals and in the Apple II manual.

Fage 5 of 11 .

MINI'APP'LES MINI'APP'LES AUGUST 1978

HIRES DISPLAY (Continued)

The Information displayed on the screen is derived from Apple II memory. This memory is called a'page '. 2 different pages may be defined.

PAGE 1 uses 2nd 8k of memory \$2000 to \$3FFF PAGE 2 uses 3rd 8K of memory \$4000 to \$5FFF

Page 2 may be invoked with references to \$C054 and \$C055. See page 30 of Apple II Reference Manual.

Each dot on the screen is represented by one bit in the selected page of memory. If the bit is on, that is a one, the dot is on. See HIRES and COLOR above for discussion on color of dot. In each byte in the selected page of memory, only the lower 7 bits are used to turn dots on and off. That<br>is bits 0 through 6. Bit 7 is used the select the alternate HIRES Color (Applesoft II colors (HCOLOR) 4 through 7). Since there are 280 dots in a line, 280 : 7 which is 40 bytes are needed per line. These bytes are contiguous for any particular line. See figure below

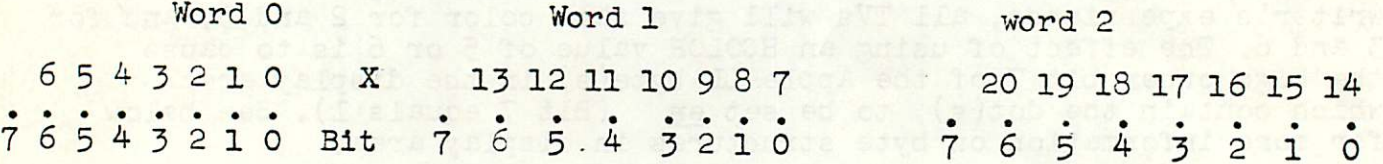

1st 3 bytes in a 40 byte set which displays one horizontal line in HIRES GRAPHICS Note the Bit 7 is used for the alternate HCOLOR selection(See HIRES Color)

The 40 words(bytes) which display one horizontal line of the 160 or 192 available are not sequential in the memory page with respect to the Y coordinate value. Apple adopted a nifty addressing scheme which was easily implemented in the display hardware logic. This scheme works as folows:

Y, the Y coordinate lies between 0 and 159(or 191) and is represented pictorially as an 8 bit number-

 $H_7$   $H_6$   $M_5$   $M_4$   $M_3$   $L_2$   $L_1$   $L_0$ <br>L, M and H are bits with the L, M and H standing for Low order(3 bits). Medium order(3 bits) and High order (2 bits) . Bit representation is standard 6502' nomenclature. In assembling the page address of the first word of the 40 that represent a horizontal line, the word(byte) with the X cordinates 0 through 6 in it, the resultant address looks like this:-

 $F_1$   $F_0$   $L_2$   $L_1$   $L_0$   $M_5$   $M_4$   $M_3$   $H_7$   $H_6$   $H_7$   $H_6$  0 0

P<sub>1</sub> P<sub>0</sub> is 0 1 for page 1, 1 0 for page 2 Note that the 2 high order bits '  $H_6$  H<sub>7</sub>appear twice each. This is the nifty scheme which makes the address go up in Jumps of 4o.The actual addresses corresponding to different values of Y can be found in the table on the next page. 40 bytes X 192 lines results in 7630 bytes of the 8192 available in a page. Those 512 unused bytes(warning they are

#### MINI'APP'LES

متعملتهم ماراحا

#### MINI'APP'LES

**AUGUST 1978** 

HIRES DISPLAY (Continued)

set to zero by the HIRES clear routine) are spread through the page in 8 byte blocks, These are shown by dashes in table below.

TABLE SHOWING RELATIONSHIP OF PAGE 1 HIRES 40 BYTE DISPLAY LINE ADDRESS TO Y-COORDINATE VALUE

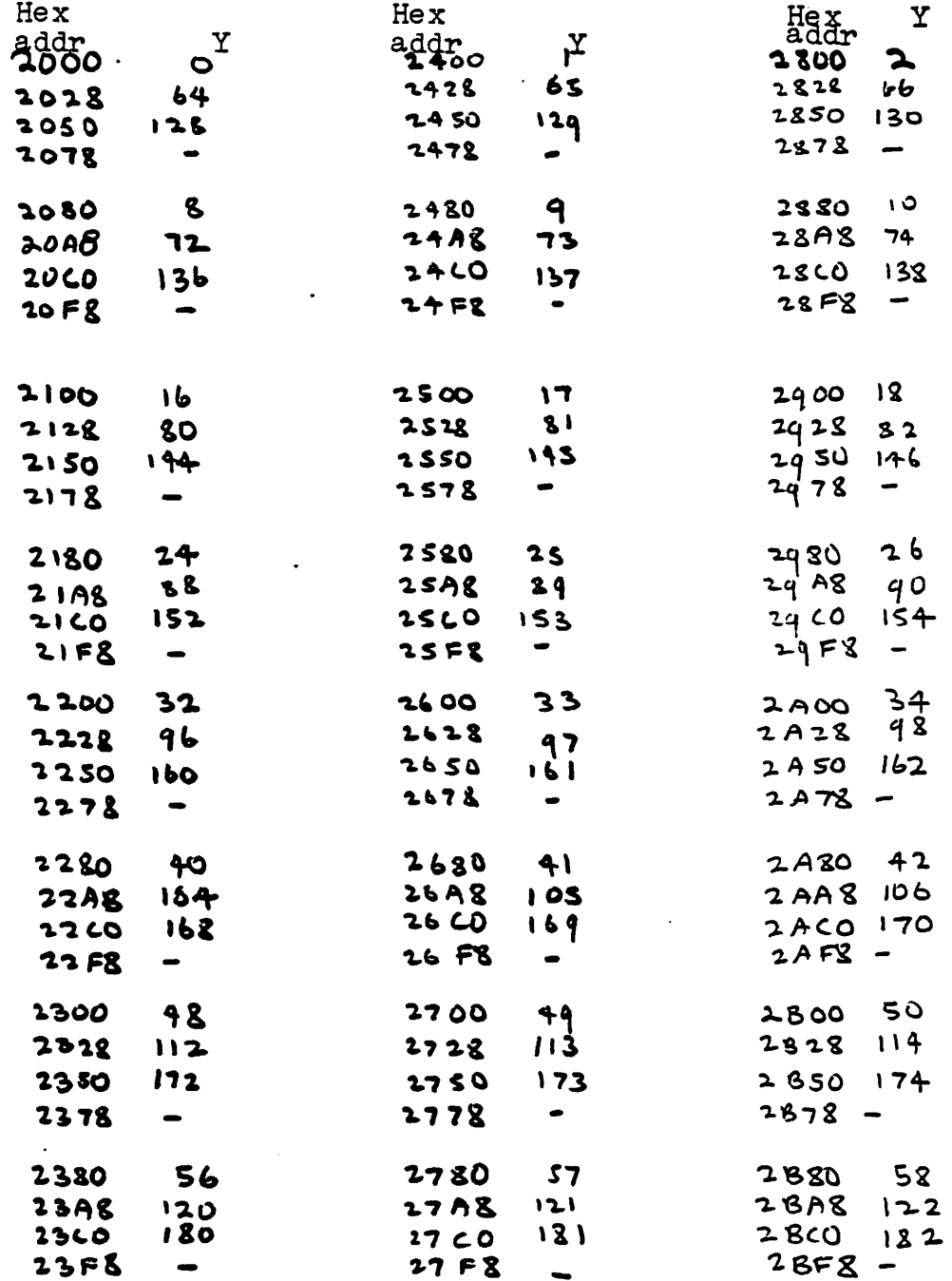

Only 1st 72 values of Y are detailed. The small table below details Y from 3 to 8. A study of these two tables will  $\mathcal{L}$  $200$  $38006$ reveal how easy it is 3000  $3C007$  $\ddot{\tau}$ to extrapolate the values  $\mathsf{S}$ of Y not shown simply by 3400 incrementing by \$800 for each increment in Y.

فاستشفت ووقات المرواني والمراوي والمرواض

High Resolution Operating Subroutines: (This page replaces page 47 in Apple II Ref Manual)

Those routines which require the passing of parameters have two entry point With one, parameters are passed via specified memory locations. We will cali this type !m' (for memory). This entry point is always used from BASIC and may be optionally used from machine ianquage programs. It causes the X register to be saved and then loads the  $A_2X$   $XY$  registers from the appropriate memory locations. On exit the X register is restored.

The other entry point provides for the parameters to be passed via the 6502 registers without storing that information in the specified memory locations. This entry point may optionally be used from machine Ianquage p rograms . It may not be used for calls from BASIC. We will call this entry point type 'r' for register<br>\* \*

INIT Initializes High-Resolution Graphics mode. From BASIC: CALL 3972 (or CALL -12288) From machine language: JSR \$CØØ (or JSR \$DQQQ)

This subroutine sets High-Resolution Graphics mode with a 280 x 160 matrix of dots in the top portion of the screen and four lines of text in the bottom portion of the screen. INIT also .clears the screen.

 $\mathcal{L}(\mathbf{x})$  and  $\mathcal{L}(\mathbf{x})$  is a set of the set of the set of the set of  $\mathcal{L}(\mathbf{x})$ 

والمتوارين والمتواد والمستنس والإمام ومستهد فالمستعملة لأعهده المتهور والمراد والمتمر

CLEAR Clears the screen.

المنابذ المتعاملات الرواد

والمستحدث والمتناول والمتفارقين

From BASIC: CALL 3886 (or CALL -12274)

From machine language: JSR \$COE (or JSR \$DOOE)

المحادث ومداريا والمحادثة

This subroutine clears the High-Resòlution screen without resetting the High-Resolution Graphics mode.

للمتحدث المتداري وللمراد والمتحدث

PLOT Plots a point on the screen. From BASIC: CALL 3780 (or CALL - 11530)

From machine Ianquage(type r): JSR (£ype m): JSR  $\frac{1}{2}$ c7C (or JSR  $\frac{8007C}{1000C}$ EC4 (or JSR &D27C)

This subroutine plots a single point on the screen. The  $x < Y$ co-ordinates of the point are passed in location 800, 801 and 302 from BASIC (\$320,§321 &\$322 from type m), or in the A,X and Y registers for type r machine language calls. The Y(vertical) coordinate can be from 0

MINI'APP'LES MINI'APP'LES **AUGUST 1978** HIGH RESOLUTION GRAPHICS SUBROUTINES (Cont) (This page replaces page 48 in Apple II ref manual) PLOT (Continued) top of screen to 159 (bottom of screen) and is passed in location 802 (\$322) or the Y register; but the X (horizontal) coordinate can range from 0 (left side of screen) to 279(right side of screen) and must be split between locations 800 (\$320), X MoD 256 in BASIC or the A-register in r type calls and location 801 (\$321), X/256 or X>256 in BASIC, or the X register for r type calls. Note the low order byte is in the first of the location pair following standard 6502 practice. The color of the point to be plotted must be set in location 8 12 (\$320) See discusion on HIRES colors. Positions a point on the screen. **POSN** From BASIC: CALL 3761 ( or CALL - 11599 ) From machine language ( $\text{type}$  r): JSR \$C26 (or JSR \$DO26)<br>(type m): JSR \$EB1 (or JSR \$D2B1) This subroutine does all the calculations for a plot, but does not plot a point(it leaves the creen unshanged). This is useful when used in conjunction with LINE or SHAPE (described later). To use the subroutine, set up the X and Y coordinates just the same as for PLOT. The color in location 812 (\$32C) is ignored LINE Draw a line on the screen. From BASIC: CALL 3786 (or CALL -11574) From machine language:  $(iype r): JSR $095$  (or JSR \$D095)  $(type n): JSR SECA$ This subroutine draws a line from the last point PDOTed or POSN'ed to the point sp ecified. One endpoint is the last point PLOTted or POSN'ed; the other endpoint is passed in the same manner as for a PLOT or POSN. The color of the line is set in location 812(\$320). Note, as described in section on HIRES COLOR, only points corresponding to the selected color will be plotted. Therefore, unless white '\$255' is used parts or even all of the line may be missing. After the line is drawn, the new endpoint becomes the base endpoint for the next line drawn Draws a predefined 'shape' on the screen **SHAPE** From BASIC: CALL 3805 (or CALL -11555) From machine language (type r): JSR \$DBC  $(or JSR $D1BC)$  $(typ e m):JSR \#EDD$ This subroutine draws a predefined shape on the screen at the point previously PLOTted or POSN'ed. It also will start a SHAPE at the endpoint of the last SHAPE drawn. The SHAPE is defined by a table of vectors in memory. How to create this table of vectors is descibed later or the UTILITY program CREATE SHAPE, taken from the JULY AUG edition of CREATIVE COMPUTING magazine maybe used to create and save shapes (Available in the The starting adress of the table of vectors is passed in locations Page 9 of 11

**Contract Contract** 

 $\overline{a}$ 

المتعطين بالمرابين

 $\overline{\phantom{a}}$ 

HIGH RESOLUTION GRAPHIC SUBROUTINES (Cont) (This page replaces page 49 of the Apple II reference manual)

SHAPE (Cont)

804 (\$324) and 805 (\$325) from BASIC or type m machine language, or i n the Y and X registers for type r machine language• The color of the shape should be passed in location 28 (#1C) ( The following has not "been absolutely verified, but this writer beleives that since 28 is part of register #14 in the SWEET 16 16bit interpreter, which is itælf part of the APPLE II monitor, location 28 gets clobbered by subsequent calls to POSN etc. It therefore must be restored prior to eac& call to SHAPE) Please also read the discusson on COLOR in HIRES COLOR. Use of colors other than white will almost certainly delete pieces of the shape.

There are two special variables that are used only with the SHAPE routine: the scaling factor and the rotation factor. When the scaling factor is used additional dots are generated under conditions but the routine will not create a solid line or block just because there was a solid block before. The ability to rotate the image depends on the scaling factor because the roation is calculated in a vector form similar

to the way in which the vector table was created in the first place. The rotation resolution is limited according to the following table

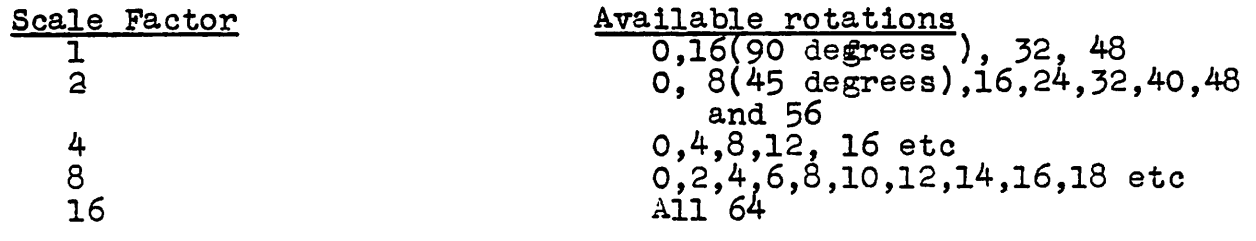

The scaling factor determins the relative size multiplication of the shape. Foe example a scale factor of 2 will plot a shape 20 points long if the vector table defines it as 10 points long. When rotation is employed there will be some distortion of the image due to the non linearity of the vertical point spacing relative to the horizontal and because of the vector technique ased to create rotations, A scaling factor of

MINI' APP'LES MINI'APP'LES AUGUST 1978

#### High Resolution Graphic Subroutines

Additional information:

The last sector of the subroutine F00 to FFF contains a table of 8 bit SINE values called the SINTBL.

IfTHETAis the angle in degrees for which the SINE is to be found: then the SINE will be found at  $\mathcal{L}_{\text{max}}$ 

 $$F00 + 256* THEN/360$ 

or  $$FOO + 32*THETA/45$ 

The resulting SINE value is excess 128 ; that is it has \$80 added to it . It is also multiplied by 128; or, thinking of it in another way the decimal point precedes thr lst hexidecimal number.

Example in BASIC. Let us say we want to solve the problem:

 $A - B$  \* SIN(THETA)

This is performed as follows:

100 SINTBL - 3840<br>200 A - (PEEK (STN)  $A = (PEE\overline{K} (SINTBL+THETA*32/45) -128) *B/128$ 

In this particular example if B is less than 128, some precision is lost and the expression should be scaled accordingly. Note also that the SINTBL covers: 4 quadrants (0 to 360 degrees). If THETA could be greater than 360, it must be modulus 360<br>i.e THE THETA MOD 360

Since SINE is neqagtive in the 3rd and 4th quadrant, the values of SINTBL lie between 0 and \$80. In the first and 2nd quadrant they lie between \*\*

Another routine FIND is also provided in HIRES at 3667. I have'nt figured that one out yet.

Page II Of II